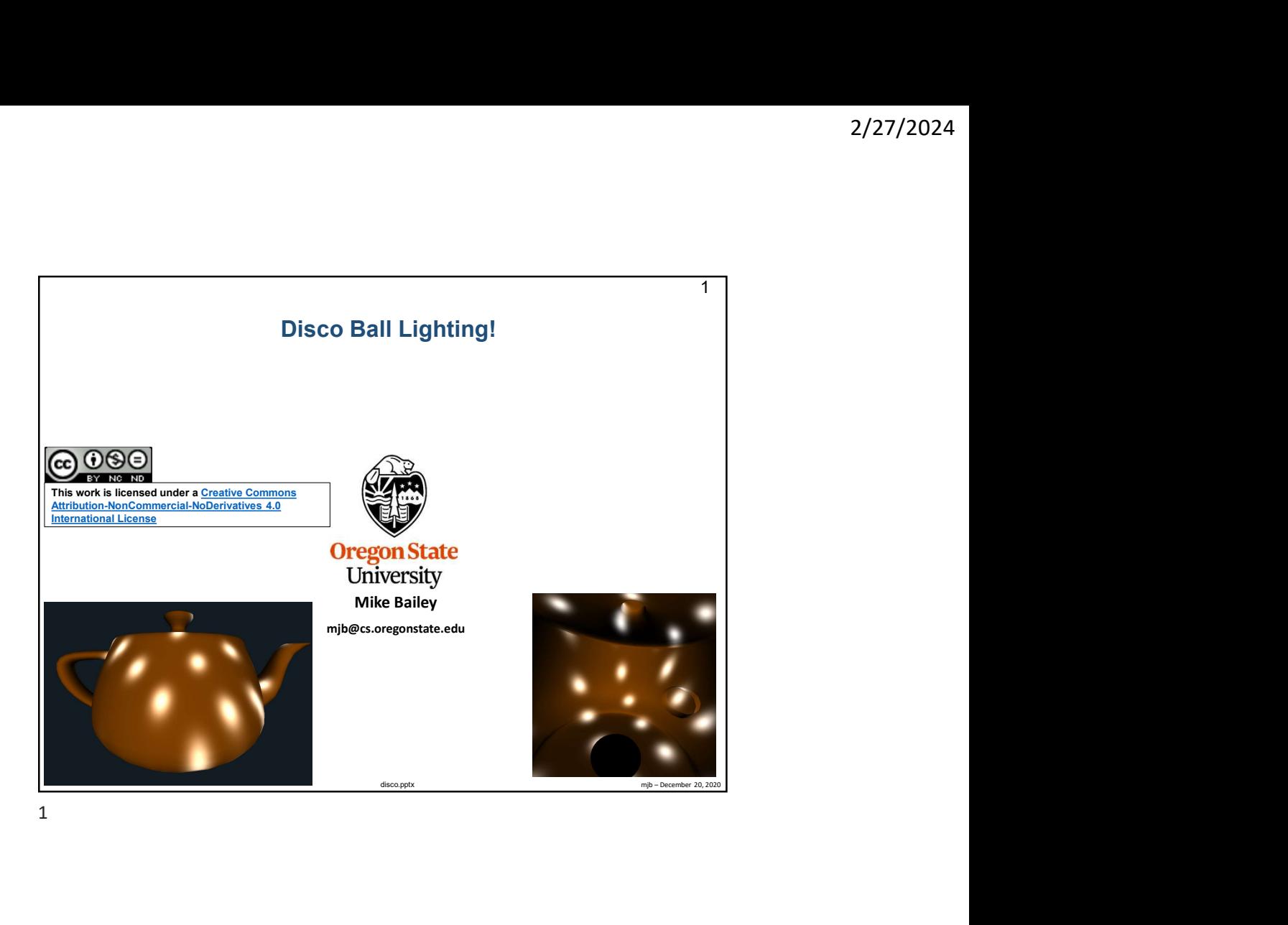

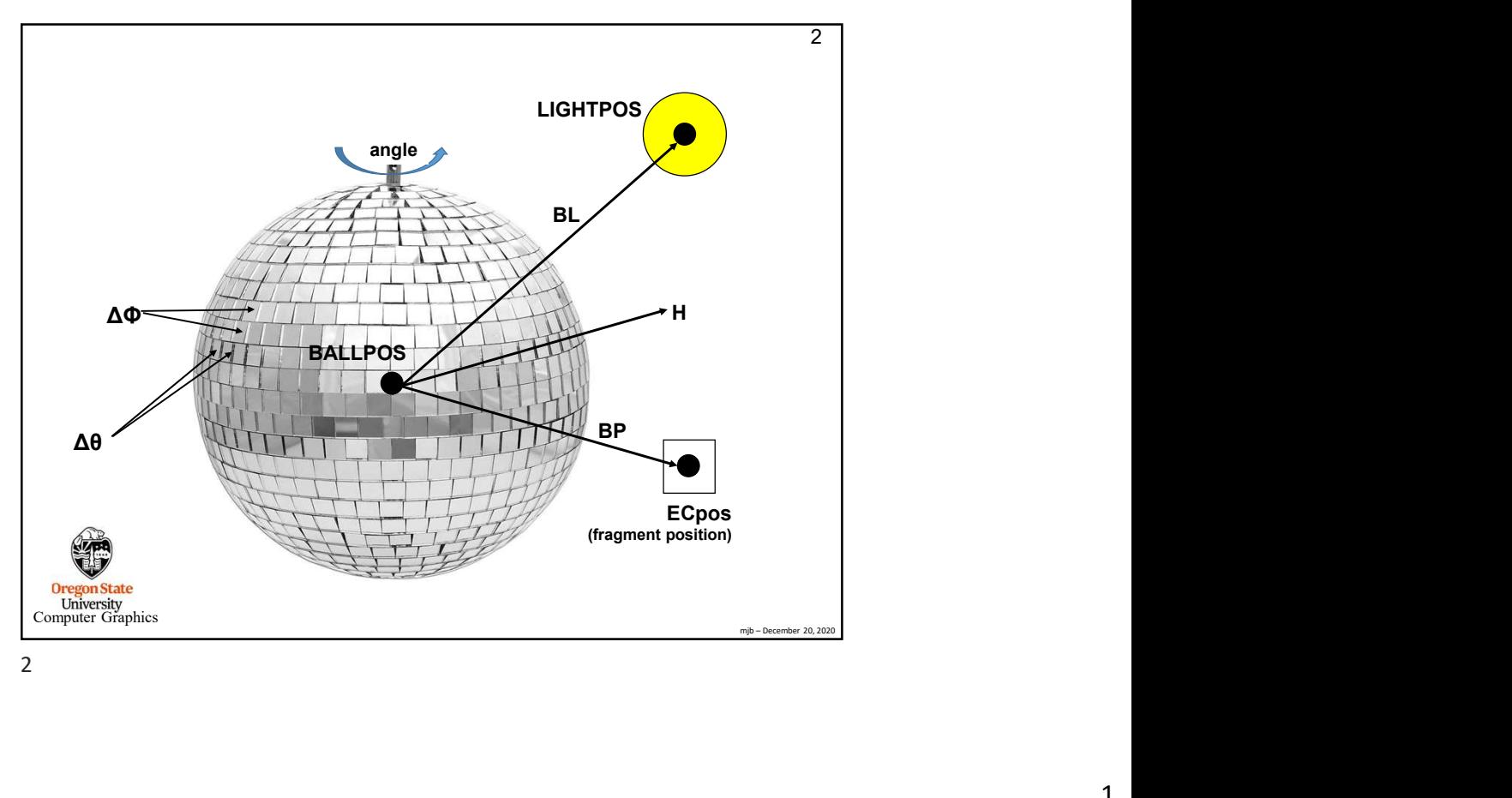

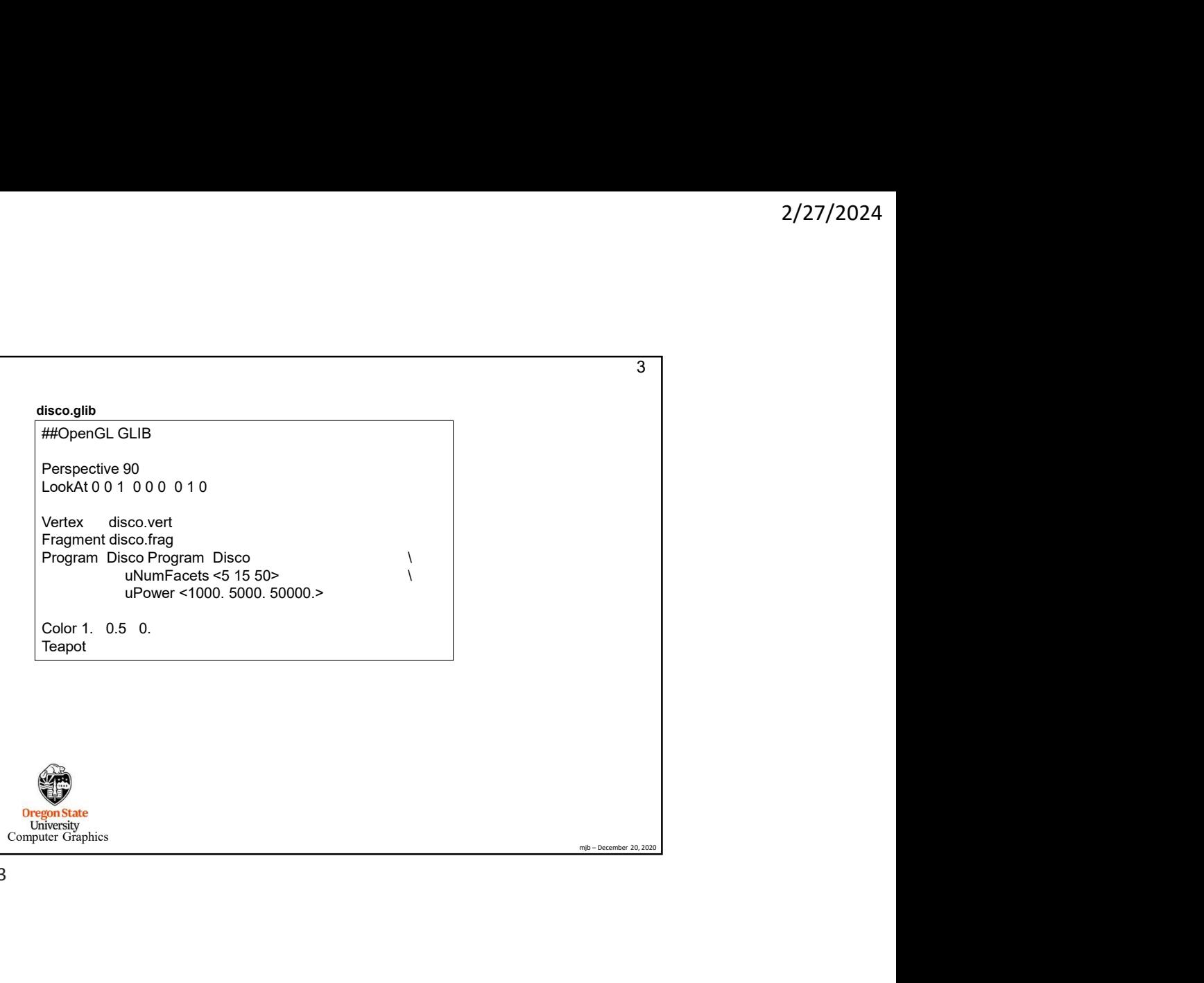

3

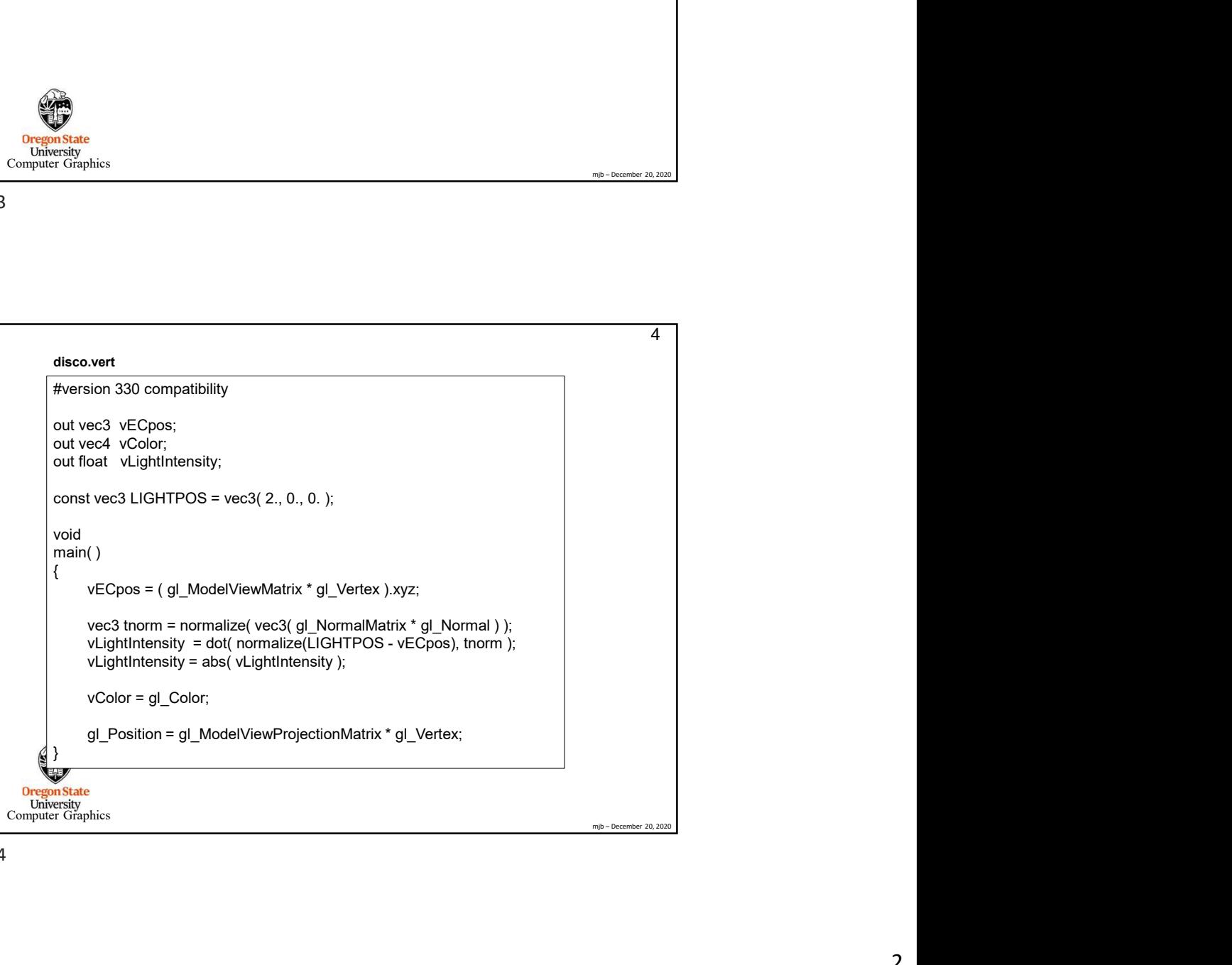

```
uniform int uNumFacets;
                \begin{array}{l} \texttt{isco-freg, I} \\\texttt{\#version 330 compatibility} \\\ \texttt{in year3} \\\ \texttt{in year3} \\\ \texttt{in year3} \\\ \texttt{in fact} \\\ \texttt{in format} \\\ \texttt{in format} \\\ \texttt{inform that when} \\\ \texttt{inform that } \texttt{Herm} \\\ \texttt{inform that } \texttt{Herm} \\\ \texttt{inform that } \texttt{Herm} \\\ \texttt{out} \\\ \texttt{const} \\\ \texttt{const} \\\ \texttt{const} \\\ \texttt{const} \\\ \texttt{const} \\\ \texttt{const} \\\ \texttt{const} \\\ \texttt{constsisco.frag, I<br>
Weversion 330 compatibility<br>
in vee2 vECpos;<br>
in vee2 vECpos;<br>
in weak volume in the university;<br>
uniform float University;<br>
uniform float University;<br>
uniform float University;<br>
const vee3 BALLPOS = vee2(
                isco.frag, i<br>
Wersion 330 compatibility<br>
in vec3 vECpos;<br>
in foat vLightintensity;<br>
in foat vLightintensity;<br>
uniform that Undumer in the vector of the state of the state of the state of the state of DALLPOS<br>
uniform 
                sco.frag, I<br>
fiversion 330 compatibility<br>
in vec3 VECpos;<br>
in vec4 VColor,<br>
in foat VLybittnensity;<br>
inform foat II = a.14159265;<br>
uniform foat Ther,<br>
uniform foat Ther,<br>
uniform foat Ther,<br>
const vec3 BALLPOS = vec3( 0
                isco.frag, I<br>
\frac{1}{2}<br>
\frac{1}{2}<br>
\frac{1}{2}<br>
\frac{1}{2}<br>
\frac{1}{2}<br>
\frac{1}{2}<br>
\frac{1}{2}<br>
\frac{1}{2}<br>
\frac{1}{2}<br>
\frac{1}{2}<br>
\frac{1}{2}<br>
\frac{1}{2}<br>
\frac{1}{2}<br>
\frac{1}{2}<br>
\frac{1}{2}<br>
\frac{1}{2}<br>
\frac{1}{2}<br>
\frac{1}{2}<br>
\frac{1}{2frag. I<br>
\frac{1}{2} of CEpec,<br>
\frac{1}{2} of CEpec,<br>
\frac{1}{2} of CEpec,<br>
\frac{1}{2} of CEPec,<br>
\frac{1}{2} of CEP = 3.41145265.<br>
The Multimeters; \frac{1}{2} \frac{1}{2} built-in to gime<br>
fluxe \frac{1}{2} and \frac{1}{2} and \frac{1frag. 1<br>
into 30 compatibility<br>
into 30 compatibility<br>
at Victories; \frac{1}{2} where the strep of the strep of the strep of the strep of the strep of the strep of the strep of the strep of the strep of the strep of the 
                        frag. 1<br>
and vectors;<br>
and vectors;<br>
and vectors;<br>
and vectors;<br>
and float diverse;<br>
and float defines for all the set of all the set of a<br>
m float diverse;<br>
\theta were all \theta and \theta is the set of a<br>
vector \theta and 
                        frag, I<br>
signing, 1<br>
signing, 1<br>
signing, 1<br>
signing, 1<br>
at vightnessly,<br>
at vightnessly,<br>
m float linew;<br>
m float dphi (numphi);<br>
m float dphi / fluibin to glmann<br>
float dphi = PI / fluibin to glmann<br>
in the signing o
                                         spherical coordinates between the facets of the facets of the facets of the facets of the facets of the facets of the facets of the facets of the facets of the facets of the facets of the facets of the facets of the facet
                        from 1<br>vectors, \begin{aligned}\n &\text{S3 C2OS} \\
 &\text{S4 C2OS}\n \end{aligned}<br>vectors, \begin{aligned}\n &\text{S4 C2OS}\n \end{aligned}<br>
vectors, \begin{aligned}\n &\text{S4 C2OS} \\
 &\text{S4 C2OS} \\
 &\text{S4 C2OS} \\
 &\text{S4 C2OS} \\
 &\text{S4 C2OS} \\
 &\text{S4 C2OS} \\
 &\text{S4 C2OS} \\
 &\text{S4 C2OS} \\
 &\text{S4 C2OS} \\
 &\text{frog. I<br>
\frac{1}{2}, \frac{5}{2}, \frac{5}{2}, \frac{5}{2}, \frac{5}{2}, \frac{5}{2}, \frac{5}{2}, \frac{5}{2}, \frac{5}{2}, \frac{5}{2}, \frac{5}{2}, \frac{5}{2}, \frac{5}{2}, \frac{5}{2}, \frac{5}{2}, \frac{5}{2}, \frac{5}{2}, \frac{5}{2}, \frac{5}{2}, frag. 1<br>
bias 330 compatibility<br>
divergence:<br>
divergence:<br>
divergence:<br>
divergence:<br>
mic undergence:<br>
mic undergence:<br>
mic undergence:<br>
mic undergence:<br>
\mathcal{N} ball-into gimes<br>
vergence:<br>
\mathcal{N} ball-into gimes<br>
ver
                        frag, i<br>
\begin{bmatrix}\n\text{69} & \text{60}\n\end{bmatrix}<br>
\begin{bmatrix}\n\text{60} & \text{60}\n\end{bmatrix}<br>
\begin{bmatrix}\n\text{60} & \text{60}\n\end{bmatrix}<br>
\begin{bmatrix}\n\text{60} & \text{60}\n\end{bmatrix}<br>
\begin{bmatrix}\n\text{60} & \text{60}\n\end{bmatrix}<br>
\begin{bmatrix}\n\text{60} & \text{60}\n\end{bmatrix}<br>
\begin{bmatrix}\n\text{60} & \text{60}\n\endfrag. 1<br>
bioxidistic contexts:<br>
as Anciences<br>
at Anciences<br>
at Anciences;<br>
method where \frac{1}{2} but is the vector, not the vector, not the vector, not the ball<br>
best in = 3.14159265;<br>
best is a strategy of \frac{1}{2} a
                                                                                                                                                                                                                5 \vertdisco.frag, I
                                                                                                                                                                                              mjb – December 20, 2020
              #version 330 compatibility
              in vec3 vECpos;
              in vec4 vColor;
              in float vLightIntensity;
              uniform float uPower;<br>uniform float Timer; // built-in to glman
                       vec3 BL = normalize (Electronic = vec3 1, - 1, - 1);<br>
vector ball enterpretations of the match of the state of the state of the state of the state of the match of the state of the final center of the final center of the s
              void 
              main( void )
                                               = uAtumFaxels; \beta \neq 0 in the multimate alienced on<br>
= uAtumThe alignorith);<br>
\alpha P // float(numThel);<br>
\alpha P / float(numThel);<br>
\alpha P / float(numThel);<br>
multimate (excepte a fact, From S / wechan from half cend
              {<br>int numTheta = uNumFacets;
                      // point we care about
                       float c = \cos(\text{ angle});
                       float s = \sin(\text{angle});
                       vec3 bp;
\begin{array}{ll}\n\text{by } x = c^*BP.x + s^*BP.z; \\
\text{bpy} = BP.y; \\
\text{bpy} = BP.y; \\
\text{Unif } bp.z = -s^*BP.x + c^*BP.z; \\
\text{Computer components}\n\end{array}Ore
```
5

```
mjb – December 20, 2020
                                                                                                                                                                                           6 \midComputer Graphics Computer Graphics Computer Graphics Computer Graphics Computer Computer Computer Computer Computer Computer Computer Computer Computer Computer Computer Computer Computer Computer Computer Compute
                                                                                                              // to the light
                   vec3 H = normalize( BL + bp );<br>
// vector halfway between BL and bp - if a facet aligns with this angle,
                   // the point we care about will get a lot of light<br>float xz = length(H.xz);
                    in function = u.b.twin Fracels; \mu # h form brighted effection<br>
float angles = 2. Ply/float/martin); \mu is in brighted direction<br>
float angle = length (Hopper Tende); \mu weaken the facets<br>
float angle = radiased Thr
                    in funnelia<br>
in the scaling H = atacherised is the float of the scaling of the scaling of the scaling of the scaling of the scaling of the scaling of the scaling of the scaling of the scaling of the scaling of the scali
                    float the state of the firstnary metally.<br>
float the state is a state of conjective of the firstnary of the firstnary of the spherical coordinates to the<br>
vector float angle = actions angle is a state of the H vector into
                    if \frac{1}{2} is public is considerable to the scale in the scale is the internal density to the floor of the basic method is the internal of \sqrt{1 + \frac{1}{2}} and \sqrt{1 + \frac{1}{2}} and \sqrt{1 + \frac{1}{2}} and \sqrt{1 + \frac{1}{2}} and \sqrt{vector floor band and the interference of the setter to the setter to the setter of the set of the phase of the set of the set of the set of the set of the set of the set of the set of the set of the set of the set of the
                    float angle = radians(Timer"360, <br>
float consider and properties of the most consideration angle<br>
two stress of a most considerably in<br>
by x = e^x \Theta P_x x + e^x \Theta P_x;<br>
by x = e^x \Theta P_x x + e^x \Theta P_x;<br>
\Theta P_x = \Theta P_y,<br>
\Theta P_x = \Theta P_y,<br>
\Theta P_xhoat ce exact parte }<br>float phis float phis float phis float phis vector from the ball<br>float phis figure of the state of the state of the state of the state of the state of the state<br>forces filt = normalize(LIGHTPOS = BA
                   vec3 N0;
                  NO.y = sin(phi0);<br>xz = cos(phi0);Exp. FBPs:<br>
Exp. FBPs:<br>
the Dezember Research (LIGHTPOS - BALLPOS );<br>
wechant and the vector, not the ball center<br>
wechants (BL = normalize(LIGHTPOS - BALLPOS );<br>
We the light to the light<br>
wechants (BL = normalize(LIGH
                   NO.x = xz*cos(theta0);<br>NO.z = xz*sin(theta0);<br>// NO is the discrete facet normal vectorfrag. II<br>
\frac{1}{2}<br>
\frac{1}{2}<br>
\frac{1}{2}<br>
\frac{1}{2}<br>
\frac{1}{2}<br>
\frac{1}{2}<br>
\frac{1}{2}<br>
\frac{1}{2}<br>
\frac{1}{2}<br>
\frac{1}{2}<br>
\frac{1}{2}<br>
\frac{1}{2}<br>
\frac{1}{2}<br>
\frac{1}{2}<br>
\frac{1}{2}<br>
\frac{1}{2}<br>
\frac{1}{2}<br>
\frac{1}{2}<br>
\frac{1}{2}<br>

                    frog. II<br>
frog. II<br>
vection a maximum control (LGb+TFPOS - BALLPOS );<br>
\theta / level of the maximum cone and the cone angle on a maximum cone and \theta is the spotle<br>
float d = max( H \chi, H \chi);<br>
float d = max( H \constant for the model of the set of the set of the set of the set of the set of the set of the set of the set of the set of the set of the set of the set of the set of the set of the set of the set of the set of the set
                   if( d < DMIN )
                   d = 0.;<br>d = pow(d, uPower); // specular brightness
                    d frag. II<br>
\theta = \text{normalize}(U\text{Cl/H} \cap \text{CO} \cdot \text{BALID} \cap \text{O} \cdot \text{J} (vector from the ball center<br>
evector U = \text{normalize}(U\text{Cl/H} \cap \text{CO} \cdot \text{BALID} \cap \text{O} \cdot \text{J} (vector from the ball center<br>
\theta = \text{normalize}(U\text{Cl/H} \cap \text{O} \cdot \text{J} \cdot \text{O} \cdot \text{Jfrag. II<br>
wec3 BL = normalize( LGHTFCO3 - BALLPOS );<br>
weck it = correlated BL = kp y;<br>
weck it = correlated BL = kp y;<br>
from the signal problem and the signal problem between the studies of the signal<br>
from the signal p
                                                   // diffuse + specular
            }
        disco.frag, II
```
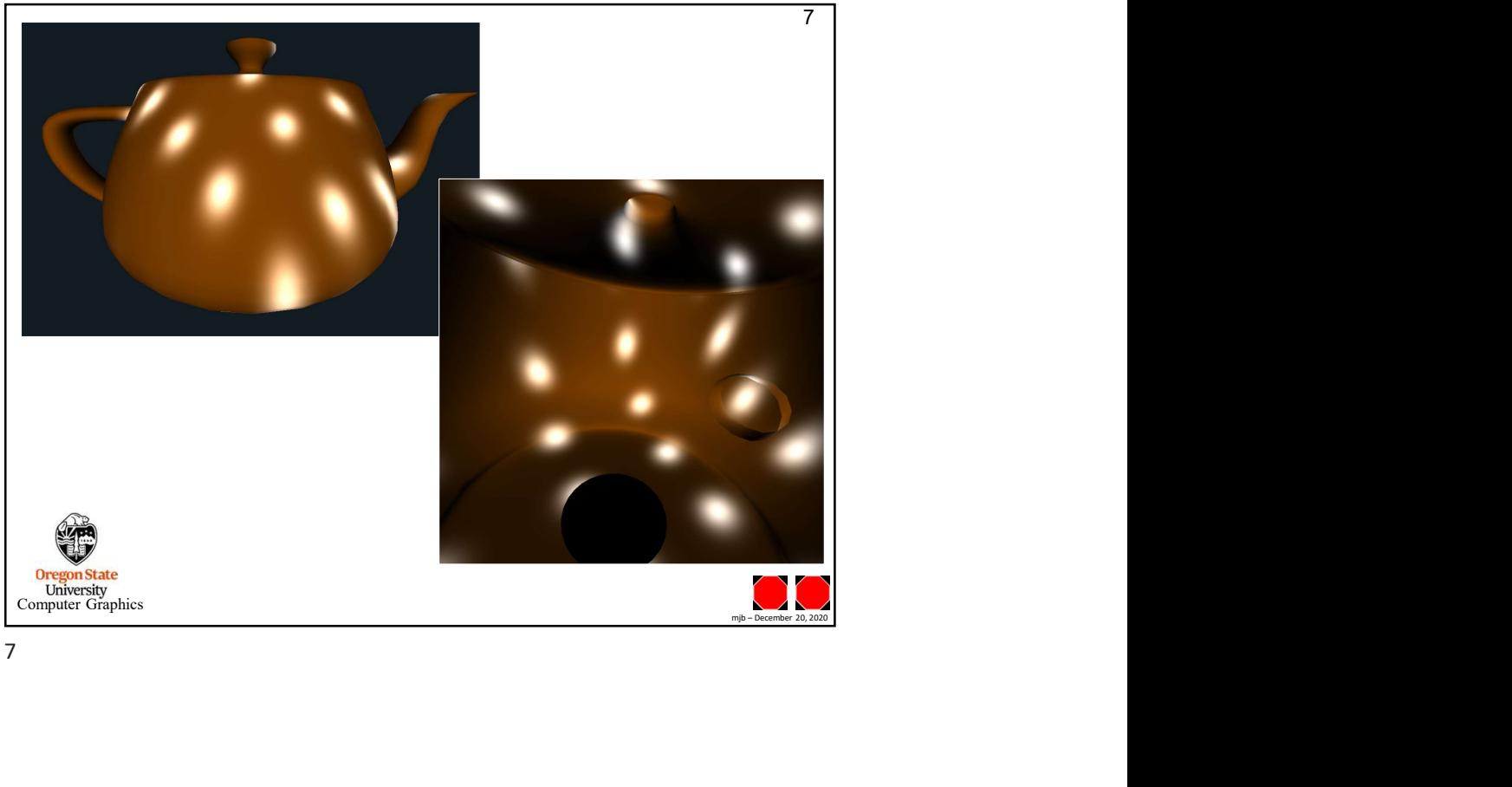

7